APARTADO A.TÉRMINOS Y CONDICIONES PARA SERVICIOS RESIDENCIALES DOBLE PLAY

# 1. COBERTURA

Toda contratación deberá estar dentro de la zona de cobertura que puede ser consultada en oficinas, redes sociales o bien, vía telefónica. Cualquier solicitud que se encuentre fuera de la zona de cobertura no podrá ser procesada. En caso de que existan restricciones que impidan la instalación, incluso dentro de la zona de cobertura, el cliente será notificado oportunamente.

# 2. REQUISITOS DE CONTRATACIÓN

#### • *Identificación oficial.*

IFE, Pasaporte o Cédula Profesional. RFC (personas morales)

*• Comprobante de domicilio.*

**Recibo de luz, predial o recibo telefónico.**

*• Contrato de Fibra TV (debidamente firmado).*

Llenar con las firmas del cliente y sin datos faltantes, así como cubrir el costo del mismo.

*• Para registrar su tarjeta para cargo recurrente.*

La tarieta de crédito o débito deberá "plancharse" en el contrato y firmar de aceptación del cargo recurrente.

**•** Pago de 1 renta por adelantado en el momento de la instalación.

Se deberá realizar el pago equivalente a la primera renta mensual del plan contratado, con precio pronto pago\* + la renta del primer mes de los servicios adicionales contratados. En caso de haber adquirido una promoción de descuento en la contratación del servicio, este monto se descontará del total a pagar en la instalación.

• Pago por concepto de activación y garantía por un monto de \$699.00 pesos (Seiscientos noventa y nueve pesos mxn) (Impuestos incluidos) en el momento de la instalación.

\* El pago se verá reflejado en su primer Estado de Cuenta el cual se enviará una vez instalado el servicio.

Este pago se deberá realizar En cualquiera de nuestras sucursales de Fibra TV.

# 3, COSTO DE CONEXIÓN POR INSTALACIÓN DE TELEVISIONES ADICIONALES

En caso de solicitar la instalación del servicio de TV (s) adicional (es) a la incluida en tu plan, se aplicará un costo de conexión de \$150 pesos Mxn (IVA incluido), que incluye la visita técnica para su instalación. Este costo de conexión se aplicará en ventanilla, una vez tu solicites el servicio.

El costo de conexión por instalación de televisiones adicionales aplicará por equipo instalado.

## 4. CARGO POR CONTRATACIÓN

Fibra TV realizará un cargo por contratación al cliente, el cual deberá ser cubierto por éste en el momento de solicitarlo en ventanilla. Este cargo subsana de manera parcial los gastos que soporta Fibra TV para poder instalar el servicio de TV Digital y datos. Incluye:

• La visita de un técnico especializado hasta el hogar del cliente, para realizar una instalación profesional.

• Servicio personalizado de parte del técnico, quien durante la instalación explica el funcionamiento de los servicios proporcionados por Fibra TV.

• Los materiales que Fibra TV utiliza en la instalación.

• La activación del servicio a través de los diferentes sistemas y plataformas tecnológicas de Fibra TV.

# 5. COSTO DE REANUDACIÓN DEL SERVICIO

Si por algún motivo el o los servicio(s) contratado(s) no se llega a pagar a tiempo (en la Fecha Límite de Pago), se aplicará un cargo de \$30.00 pesos Mxn (IVA incluido) por concepto de reanudación del servicio, cantidad que se deberá cubrir para reanudar el servicio de forma remota. Evita este cargo y disfruta del beneficio de Pronto Pago registrando tu tarjeta de Crédito y/o Débito para Cargo Recurrente.

Correspondiente a los equipos no devueltos.

# 6. CAMBIO DE PLAN

Nuestros clientes pueden cambiar de un plan superior en renta mensual a uno inferior a partir del mes 18 de permanencia en Fibra TV, teniendo en cuenta que los costos de conexión y costos de equipos se ajustarán de acuerdo al nuevo plan seleccionado. El cliente se compromete a regresar a Fibra TV los equipos que, en su caso, no sean necesarios para la prestación del servicio. En caso de no regresar los equipos se deberá pagar el costo. En caso de cambiar de un plan superior en renta mensual a uno inferior en renta antes del mes 18 de permanencia en Fibra TV, se cobrará un costo de recuperación de \$500 pesos mxn (impuestos incluidos) el cual se cargará al estado de cuenta del cliente.

# 7. COSTO DEL EQUIPO(S)

En caso de cancelar el servicio, el cliente deberá entregar todos los equipos a Fibra TV, en caso de no entregarlos se deberá pagar el costo del equipo (IVA incluido) de acuerdo al plan contratado:

# VALOR DE EQUIPOS ASIGNADOS AL CLIENTE

ONT (Fiberhome, TP-LINK) Decodificador STB (Albis) Router (TP-Link) Nano Loco M5 (Ubioquiti) Acometida de fibra óptica

EQUIPOS VALOR POR EQUIPO

\$1,500 pesos \$1,200 pesos \$750 pesos \$1,850 pesos \$300 pesos

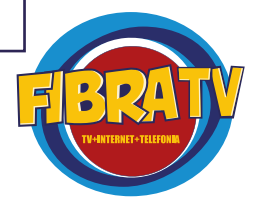

## 8. ESTADO DE CUENTA

Las rentas de los planes residenciales Fibra TV cuentan con un descuento por Pronto Pago, si el cliente lo realiza en la fecha indicada en su Estado de Cuenta. En el cual el cliente encontrará detalladamente la cantidad a pagar y la fecha límite para poder disfrutar de este beneficio. En caso de NO realizar el pago en la fecha establecida, el cliente deberá cubrir la renta del servicio con el precio de lista.

Únicamente la renta de los planes Fibra TV cuentan con el beneficio de descuento por Pronto Pago.

En caso de pagar posteriormente a la fecha límite de pago establecida en el estado de cuenta, se aplicará una pena convencional de \$70.00 (Setenta pesos 00/100 M.N) en el siguiente estado de cuenta por comisión de cobranza.

El estado de cuenta mes con mes se enviará a la dirección de correo electrónico que se indicó al momento de la contratación del servicio de Fibra TV o por medio de nuestras líneas telefónicas, o sucursales. Las opciones de pago y referencias bancarias se encuentran publicadas en el estado de cuenta y página web de Fibra TV. El cobro de las rentas de los planes Fibra TV y Servicios Adicionales se pagan por adelantado.

Los consumos adicionales y renta de Fibra TV router adicionales se cobrarán en el siguiente corte.

#### 9. OPCIONES DE PAGO

Directamente en la sucursal de Fibra TV ubicada en Prof. Mercedes Camacho 278, San Cayetano, 76807 San Juan del Rio, Qro.

Con cargo recurrente a tu tarjeta de crédito o débito.

En sucursales de Farmacias de Ahorro

Por medio de deposito en ventanilla bancaria en el banco emisor o por medio de transferencia electrónica desde el portal de tu Banco.

Las transacciones dentro del sitio se llevaran a cabo mediante la pasarela de pagos de Openpay.

Los pagos realizados en tiendas Farmacias del Ahorro se verán reflejados inmediatamente. Al realizar tu pago en ventanilla bancaria, te solicitarán la referencia bancaria completa, este dato lo podrás encontrar en la carátula de tu estado de cuenta. El pago se verá reflejado en un lapso de 24 a 48 horas, por lo que te recomendamos realizarlo a más tardar durante los primeros diez días después de la fecha de corte para aplicar la tarifa de Pronto Pago. No olvides presentar tu estado de cuenta o referencia bancaria completa al momento de realizar el pago en ventanilla bancaria para la correcta aplicación de tu pago.

#### 10. PRIMER ESTADO DE CUENTA

El primer estado de cuenta recibido después de haber contratado Fibra Tv, incluirá los cargos de un mes completo por adelantado y los servicios adicionales que hubieras contratado durante ése mes, este se tendra que pagar directamente en nuestra sucursal. También se

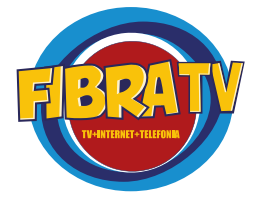

aplicará un crédito a tu favor que corresponde al pago de la primera renta realizada al momento de la instalación. Después del primer estado de cuenta, el cliente recibirá los próximos 20 días después de haber iniciado su ciclo de facturación.

#### 11. DESCUENTOS Y PROMOCIONES

En el caso de que un cliente contrate el servicio con alguna promoción vigente y su cuenta sea suspendida o cancelada por falta de pago, al momento de ser reactivada no serán aplicables nuevas promociones o promociones anteriores. Es decir que para aquellos clientes que reactiven su cuenta que fue cancelada por falta de pago, no se les aplicará el descuento o promoción con la que contrataron inicialmente, ni tendrán derecho a exigir promoción, descuento o beneficio vigente alguno. El único descuento que se mantendrá será el de Descuento por Pronto Pago en la renta de su servicio, siempre y cuando realice sus pagos los primeros 5 días naturales.

#### 12. CONTRA CARGOS O CARGOS NO RECONOCIDOS EN SU TARJETA\*

En caso que a Fibra TV le sea notificado por parte del Banco emisor, a la primera ocasión, que la tarjeta de crédito y/o débito que proporcionó para realizar el pago de los Servicios ha sido reportada con un contracargo o reclamo de cargo no reconocido, Fibra TV tendrá la facultad de no aceptar este método de pago, debiendo usted de realizar todos los pagos de los servicios con depósito en efectivo en ventanilla bancaria o con transferencia electrónica. Lo anterior también aplicará cuando Fibra TV detecte, a la primera ocasión, contracargos o reclamos de cargos no reconocidos en una misma cuenta que intenta ser pagada con diferentes tarjetas de crédito y/o débito. Asimismo, Fibra TV no aceptará como método de pago para cualquier otra cuenta y/o Servicio, la tarjeta de crédito y/o débito que haya sido reportada y/o detectada por contracargo o reclamo de cargo no reconocido.

NOTA: El servicio de Fibra TV no será reactivado hasta que se cubra el pago total del saldo total de la cuenta.

\* Esta política también aplica a pagos realizados con Cheque que son devueltos por tu banco

#### 13. APROVECHA AL MÁXIMO TU VELOCIDAD DE INTERNET

"Conéctate con un cable Ethernet o Wi-Fi y navega con el internet de descarga más veloz". El cliente puede conectar varios dispositivos al mismo tiempo de forma alámbrica (Ethernet) e inalámbrica (Wi-Fi). Además, al conectar más dispositivos a la misma red, menor será la velocidad de navegación. Nuestro servicio no incluye configuraciones de soluciones complementarias como (PBX, Multilineas, Cámaras de video Vigilancia, VPN, Switches y routers).

#### *13.1 Conexión vía alámbrica*

Para alcanzar la máxima velocidad de carga y descarga, conéctate con un cable Ethernet y disfruta los beneficios de la fibra óptica. Si tu plan Fibra TV ofrece velocidades superiores hasta los 50 Mbps de descarga, deberás asegurarte de que tu tarjeta de red soporte el estándar Gigabit Ethernet 10/100/1000, que tu cable Ethernet sea por lo menos categoría 5e (CAT-5e), además de habilitar el flujo máximo de transferencia de datos en el cuadro de propiedades de tu tarjeta, ya que de lo contrario no disfrutarás al máximo tu experiencia Fibra TV.

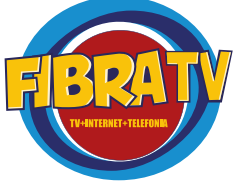

Además debes tomar en consideración que al conectar más de una computadora o dispositivo al ONT de Fibra TV, la velocidad de navegación será dividida entre el número de equipos que estén conectados y navegando de manera simultánea.

#### *13.2 Conexión inalámbrica.*

Desplázate a donde quieras, conectando todos tus dispositivos a nuestra red Wi-Fi. Recuerda que la velocidad puede variar dependiendo de la distancia a la que te encuentres del Router, además de las interferencias por teléfonos y otras señales de Wi-Fi cercanas. Debido a la naturaleza de las comunicaciones inalámbricas, no siempre se alcanzará la velocidad de carga y descarga del servicio contratado ya que hay factores como interferencia de teléfonos inalámbricos (coloca el Router de Fibra TV lo más lejos posible de tu teléfono inalámbrico), el grosor de las paredes de tu casa, la ubicación de tu Router, la distancia a la que te estás conectando, la cantidad de dispositivos conectados simultáneamente y los servicios Wi-Fi de tus vecinos (mientras más vecinos tengas con servicio Wi-Fi mayor será la interferencia). Los materiales de construcción de una casa influyen en la señal de recepción, ya que dependiendo el material es mayor o menor la intensidad de la señal como, por ejemplo:

Para asegurar una buena conectividad, te recomendamos conectarte de la siguiente manera:

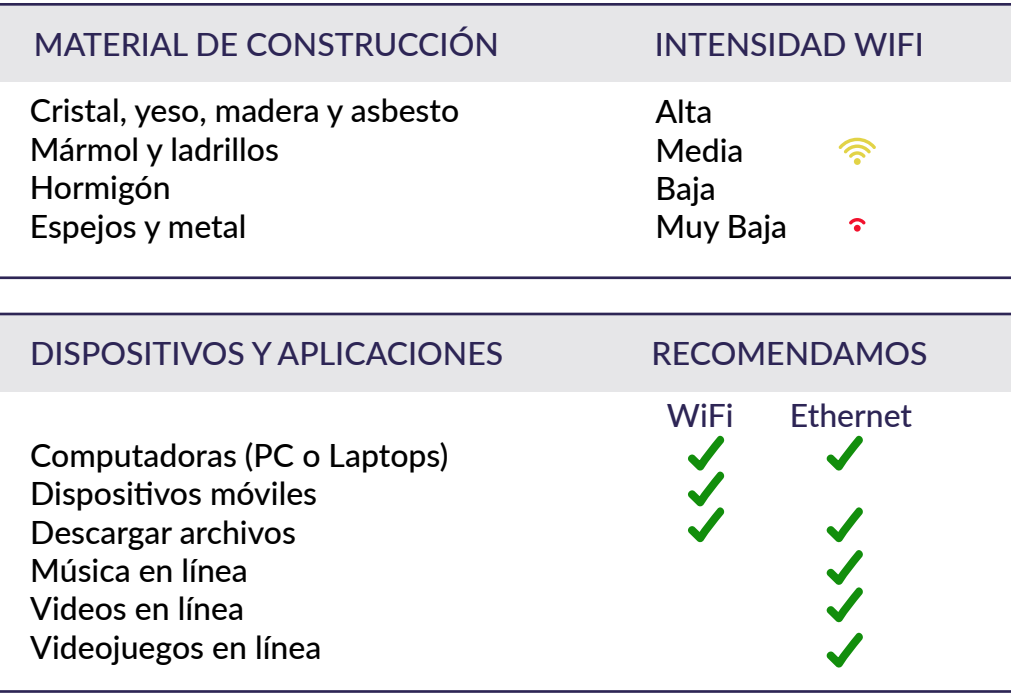

## 14. PROGRAMAS O SERVICIOS EN LÍNEA PARA MEDIR LA VELOCIDAD DE TU INTERNET

Entendemos que tu principal preocupación sea la de verificar que efectivamente entreguemos la velocidad de carga y descarga que contrataste y sabemos que existen proveedores gratuitos en internet que te ofrecen ese servicio, por lo que te recomendamos lo siguiente al utilizar estos servicios:

• Antes de comenzar la prueba, detén cualquier descarga o servicio de Internet que puedas tener activo al momento de la medición (películas en línea, música o servicios Peer-to-peer, páginas web, entre otros).

• Realiza las pruebas con una conexión alámbrica en lugar de utilizar el Wi-Fi de tu dispositivo.

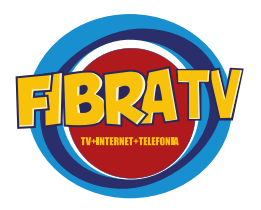

• Si encuentras diferencia en la medición de velocidades, deberás asegurarte que el ancho de banda de tu servicio esté completamente libre, es decir, sin descargas al mismo tiempo, ni escuchando música o viendo videos y de igual forma asegurarse que nadie más se encuentre conectado.

• Al realizar la prueba con un teléfono celular o dispositivo móvil, desconecta el servicio de datos 3G para que la prueba se realice utilizando exclusivamente la conexión Wi-Fi.

• Los teléfonos celulares o dispositivos móviles en general alcanzan como máximo los 35 Mbps en conexiones Wi-Fi.

• No realices la prueba cerca de otros aparatos inalámbricos que puedan causar interferencia. Los teléfonos inalámbricos de 2.4 Ghz son los causantes de interferencia en los servicios Wi-Fi.

• Sigue las recomendaciones para conexiones alámbricas e inalámbricas de este mismo documento.

• Te recomendamos paginas para tus pruebas gratuitas como speedtest.net, asegúrate de seleccionar el servidor de FIBRA TV.

#### 15. ¿QUÉ DEBO HACER SI MI VELOCIDAD DE CONEXIÓN ES LENTA O NO TENGO INTERNET?

Si no tienes internet o tu velocidad es lenta, debes verificar que la señal de internet llegue a tus dispositivos correctamente de la siguiente manera:

1. Revisando que los leds de tu router y ONT se encuentren encendidos.

2. Si la señal es buena, puede que exista una interferencia entre tu router y tus dispositivos.

3. Si no puedes acceder a un sitio, puede que se encuentre saturado, verifica otros sitios y vuelve a intentarlo. Material de construcción Intensidad WiFi.

#### 16. TARIFAS Y SERVICIOS ADICIONALES

Adicionales de Internet

#### SERVICIOS ADICIONALES \*PAGO MENSUAL

SERVICIOS ADICIONALES IP Pública LAN TO LAN Router adicional (TP Link – TL-WR480N) Decodificador STB Adicional (Albis)

PRECIO REGULAR \$500 pesos \$2,500 pesos \$50 pesos \$65 pesos

#### \*Aplica costo de instalación

#### SERVICIOS ADICIONALES \*EN UNA SOLA EXHIBICIÓN

SERVICIO Contratación INTERNET Contratación DOBLEPLAY Extensión de Cable Reubicación Equipos Mantenimiento Equipos Cambio de Domicilio Cambio de Contraseña

PRECIO REGULAR \$699 pesos \$350 pesos \$150 pesos \$150 pesos \$300 pesos \$350 pesos (por servicio) \$50 pesos

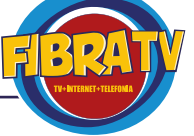

# 17. POLÍTICA DE USO JUSTO PARA INTERNET

Al utilizar los servicios de transmisión de datos de Fibra TV, usted acepta y está de acuerdo en cumplir los términos de esta política. El Servicio de Fibra TV, es comercializado para el uso estrictamente personal de Internet y no puede ser utilizado con propósitos comerciales.

Los paquetes de internet tienen aplicado una política de uso justo, descrita a continuación en la tabla 6,B.

Queda prohibido el cobro a terceros por el uso del servicio que usted está contratando. Así mismo, acepta que no podrá operar o permitir que terceros operen servidores de cualquier tipo y/o conectar dispositivos, hardware o software que brinden la funcionalidad de servidor a través del servicio de Fibra TV. En todo momento usted será responsable del buen uso de la red y se compromete a utilizar el servicio de red de acuerdo con los términos y condiciones establecidos en el contrato de prestación de servicios conforme con el plan que contrató. Usted se compromete a que las actividades que realice en el uso del servicio de Internet no limitarán, bloquearán o de cualquier forma afectarán la red. En caso de que Fibra TV detecte que el servicio que usted contrató infringe cualquiera de las políticas antes descritas, Fibra TV podrá cancelarle y/o suspenderle el servicio y cobrar los gastos adicionales que su actividad genere. Queda estrictamente prohibido utilizar el servicio de internet de Fibra TV, de forma que incumpla o viole las leyes, regulaciones, códigos aplicables, así como usos y buenas costumbres.

## 18. TELEVISIÓN INTERACTIVA

Televisión interactiva es una aplicación que provee servicio Multiscreen donde podrás disfrutar a través de tus dispositivos móviles, tablet, smartphone, computadora personal o laptop los contenidos de tu paquete Fibra TV. La disponibilidad de los canales del servicio y contenidos se modificará periódicamente a discreción de Fibra TV o a solicitud de sus proveedores de contenido. Al hacer uso de este servicio, el cliente acepta incondicionalmente los Términos y Condiciones de uso que se definen a continuación:

El servicio Fibra TV (FIBRA TV MOBILE) estará disponible para clientes que tengan contratado el servicio de Televisión. Para poder acceder a la plataforma, deberás de contar con un usuario y contraseña, el cual puede ser obtenido de manera gratuita en nuestras oficinas o al momento de que el técnico realice la instalación del servicio.

Para el registro, se te solicitará tu número de contrato o el nombre del titular adicional del número telefónico que registraste en tu contrato. Estos datos los puedes conocer revisando tu último estado de cuenta o llamando al número de Atención a Clientes (427) 27 4 15 15 en horario de 9:00 a 18:00Hrs.

El servicio de Fibra TV (FIBRA TV MOBILE) y todos los contenidos disponibles en la plataforma son para uso personal y no comercial. No se podrá descargar, modificar, copiar, distribuir, transmitir, mostrar, ejecutar, reproducir, duplicar, publicar, otorgar licencias, crear obras derivadas del uso del servicio u ofrecer en venta la información obtenida del servicio FIBRA TV (FIBRA TV MOBILE). FIBRA TV no promueve, ni alienta ni tolera la copia de contenido provisto en forma digital o ninguna otra actividad ilícita. Está estrictamente prohibido evitar, eliminar, modificar, desactivar, interferir o burlar las protecciones de contenido del servicio de Fibra TV (FIBRA TV MOBILE).

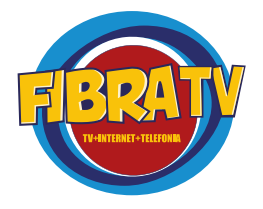

Está prohibido enmascarar o utilizar técnicas de enmascaramiento (framing) para ocultar una marca, un logotipo u otra información protegida por leyes de Propiedad Intelectual (tales como imágenes, textos, diagramas de páginas o formas) de Fibra TV.

Fibra TV (FIBRA TV MOBILE) consiste en un servicio multiscreen donde se accede a programas de televisión o cualquier tipo de contenido audiovisual o de audio transmitidos vía Internet a dispositivos móviles, computadoras y otros dispositivos debiendo de contar estos con una conexión permanente a Internet. Fibra TV es ajeno al uso de los dispositivos electrónicos, gastos adicionales de transmisión de datos o cobros de terceros por el acceso a Internet, quedando esto bajo responsabilidad del cliente.

Fibra TV S.A. de C.V. pondrá a disponibilidad de sus clientes aplicaciones capaces de reproducir los contenidos y servicios ofrecidos por Fibra TV, este software o plataforma tecnológica puede incluir dispositivos móviles, computadoras personales, tablets digitales y televisores conectados a Internet. Por lo que FIBR TV no asume ninguna responsabilidad ni garantiza el rendimiento de estos dispositivos, ni la compatibilidad del servicio en ellos. Al hacer uso del servicio, el cliente acuerda recurrir únicamente al fabricante o vendedor del dispositivo en caso de haber algún inconveniente con el mismo o con su compatibilidad con el servicio de Fibra TV (FIBRA TV MOBILE).

Las aplicaciones para dispositivos móviles se podrán obtener desde las siguientes tiendas en línea:

- App Store
- Google play

Podrás instalar el servicio de Fibra TV (FIBRA TV MOBILE) en un dispositivo

El servicio cuenta con las funciones de Control Parental y selección de usuarios, por lo que, si tienes una contraseña configurada para ingresar desde tu televisión, deberás de utilizar la misma contraseña en tu dispositivo móvil.

Contarás con el número de canales disponibles así como la red de conexión (dentro del hogar o fuera del hogar), para el uso del servicio es necesario que el cliente tome en cuenta las siguientes restricciones:

Si te conectas a Internet por medio del servicio de Fibra TV:

Podrás disfrutar de todos los canales con los que contamos, sin embargo no todos estarán habilitados debido a restricciones y/o solicitud de los proveedores para su transmisión por este medio.

El resto de los canales no disponibles aparecerán deshabilitados. A través de este servicio de FIBRA TV. Toma en cuenta que cualquier renta que realices por cualquier medio se verá reflejada en tu próximo estado de cuenta.

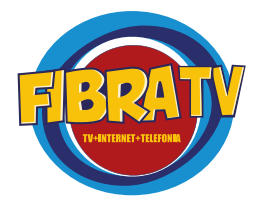

# APARTADO B.TÉRMINOS Y CONDICIONES PARA SERVICIOS EMPRESARIAI ES

## 1,B - COBERTURA

Toda contratación deberá estar dentro de la zona de cobertura que puede ser consultada en el Portal de Fibra TV. Cualquier solicitud que se encuentre fuera de la zona de cobertura no podrá ser procesada. En caso de que existan restricciones que impidan la instalación, incluso dentro de la zona de cobertura, el cliente será notificado oportunamente. Requisitos de contratación

#### • Identificación oficial.

IFE, Pasaporte o Cédula Profesional Acta constitutiva y Poder (persona moral) RFC

#### • Comprobante de domicilio.

Recibo de luz, predial, recibo telefónico, recibo de gas (no gas estacionario).

• Contrato de FIBRA TV (debidamente firmado).

Llenar con las firmas del cliente y sin datos faltantes. Si opta por Pago Recurrente.

# 2,B - COSTOS DE INSTALACIÓN

Si el cliente lo desea podrá contratar sin un plazo determinado, siempre y cuando realice el pago por concepto de costo de instalación que se requiere para la entrega del servicio y que se detalla a continuación, en una sola exhibición.

En caso de que el cliente no desee realizar el pago por costo de instalación en los términos señalados anteriormente, podrá contratar con un plazo determinado, con base en la duración del cual se determina la tarifa aplicable al efecto. En el caso de que el cliente desee terminar la relación antes del plazo contratado, deberá pagar el costo de instalación de manera proporcional al tiempo ya devengado de dicho concepto, conforme a lo siguiente: Los costos de instalación se cobrarán de acuerdo al paquete contratado y de acuerdo a la siguiente tabla. Los precios incluyen IVA

## PAQUETE INTERNET SEMIDEDICADO \*PAGO MENSUAL

Paquete 150 Mbps Semidedicado 300 Mbps semidedicado

Precio Regular \$5050 pesos \$10,000 pesos

# 3,B - COSTO DE REANUDACIÓN

Cantidad que debe pagar en su caso, EL CLIENTE a Fibra TV cuando haya dejado de pagar los SERVICIOS CONTRATADOS Y los SERVICIOS ADICIONALES Y/O COMPLEMENTARIOS y éstos, se hubiesen suspendido. Dicho importe lo podrá consultar EL CLIENTE en la Carátula de Servicios.

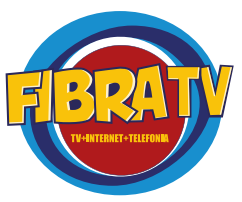

## 4,B - EQUIPO.

Los aparatos y accesorios colocados para la prestación del servicio por Fibra TV en el domicilio de EL CLIENTE, mismos que son otorgados en comodato o de acuerdo con las condiciones establecidas en la CARÁTULA. EL CLIENTE se compromete a la guarda, custodia y conservación de lo(s) equipo(s), durante todo el tiempo que se encuentre en su poder y hasta el momento en que el Equipo sea recibido de conformidad por Fibra TV a la terminación del contrato.

## 5, B - FACTURACIÓN.

El cliente podrá descargar su factura durante el mes en curso, directamente en nuestra página web www.fibratv.com.mx, en la sección "MI FACTURA" o directamente en https://fibratv.libellum.com.mx ingresando RFC, datos fiscales, fecha del ticket, monto del ticket, número de ticket, sucursal Fibra TV. La factura que Fibra TV expida incluirá, además de los requisitos señalados por las leyes respectivas, los siguientes conceptos:

A) Periodo de facturación

B) Renta Mensual

C) Consumos telefónicos

D) Servicio contratado

E) Servicios adicionales y/o Complementarios correspondientes a dicho periodo de facturación

F) Fecha Límite de pago

G) Número de cuenta

H) Referencias bancarias para realizar los pagos

I) Datos para consultas y aclaraciones

J) Cargos por reanudación del servicio.EL CLIENTE contará con un plazo de

30 días naturales, contando a partir de la FECHA DE CORTE, para realizar ante fibra TV cualquier aclaración por escrito, que estime conveniente en relación con la facturación de los SERVICIOS de conformidad con el contenido de dicha factura, incluyendo los consumos realizados.

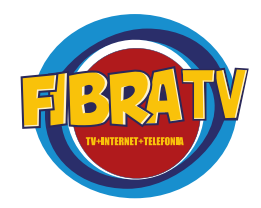

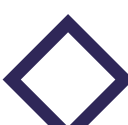

# 6,B - USO JUSTO SERVICIO DE INTERNET

C)

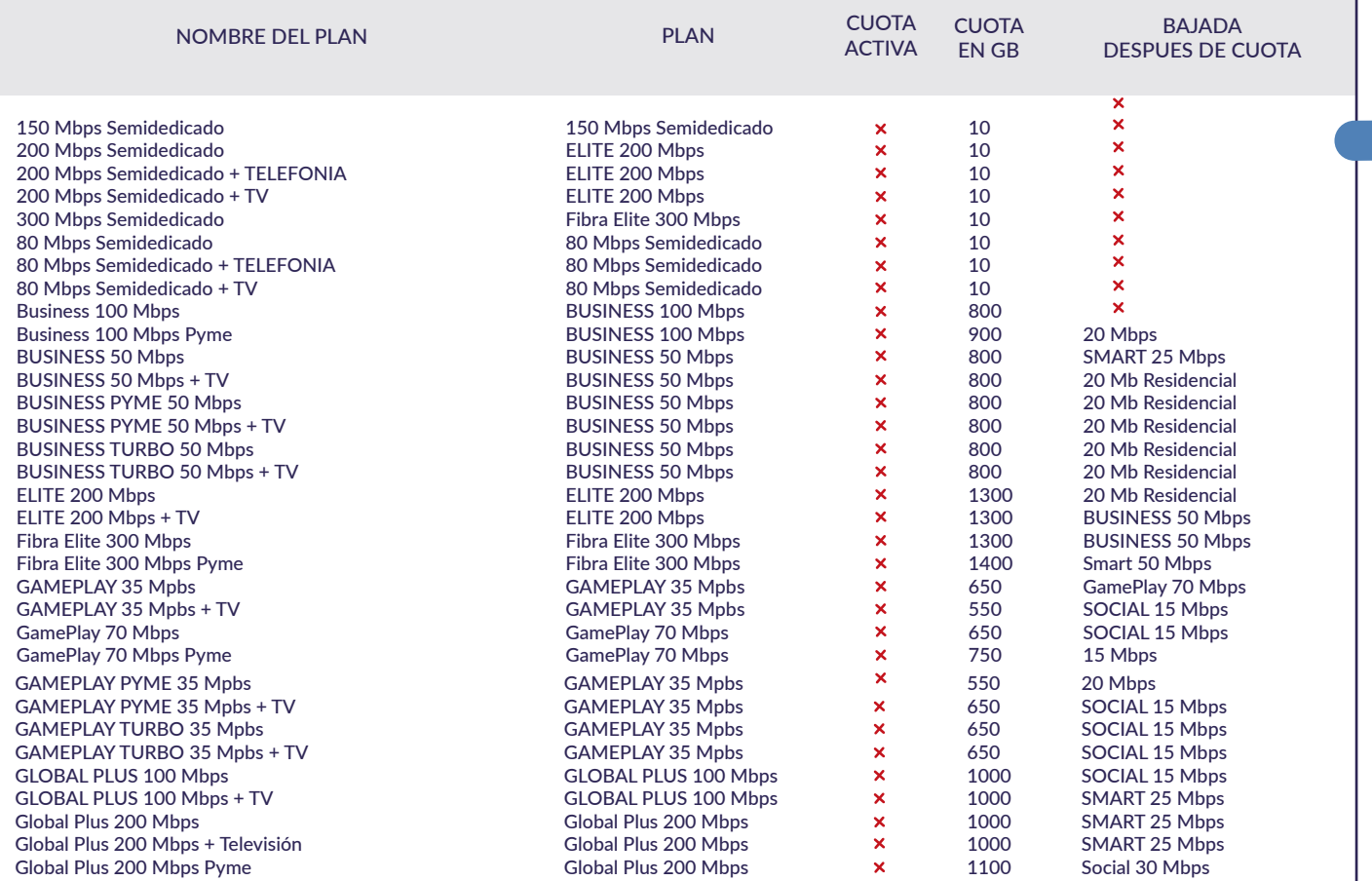

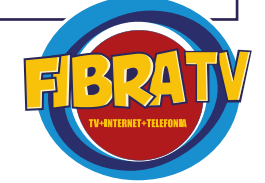